#### Installing and Using the Enterprise Manager Agent on Z/OS

Andy Rogers

MVS Oracle SIG April 12, 2005 Redwood Shores, CA

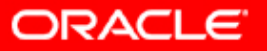

**Oracle Corporation** Page 1

# Agenda

#### •**Introduction**

- •**Preparation**
- •**Configuration**
- •**Operation**
- •**Limitations**
- $\bullet$ **Trouble shooting.**
- $\bullet$ **Future**

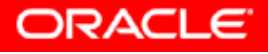

#### Introduction

- • **In Oracle 10. The enterprise manager was rewritten by generic development use xml and perl. Tcl is no longer used. It was decided that perl is a better scripting language than tcl and was better supported on different platforms.**
- •**We ship perl as part of 10.**
- • **Oracle on z/OS currently has ported the enterprise manager agent.**

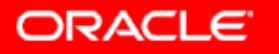

#### Preparation.

- • **Run root.sh when doing the install.**
	- **A couple of modules nmb and nmo need the extattr + p**
	- **They are used to impersonate a user and verify a users username and password.**
- • **BPX parameters MAXTHREADS and MAXTHREADTASKS.**
	- – **These may need to be increased if they have been set very low.**
- • **Do not set a CPU time limit on the user running the agent else it will terminate.**
- •**User running agent should be owner of agent.**
- •**Make certain the SYSAUX TBS is at least 100M**

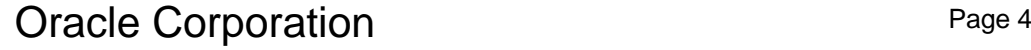

## Configuration.

- •**Current recommended release 10.1.0.3.**
- •**Currently a manual process.**
- • **I suggest you run OUI with the configuration utility and specify a known database. This utility creates a sample targets.xml configuration file for you.**
- •**Agent is located in sysman directory.**
- • **Two files need configuring:**
	- **Sysman/config/emd.properties**
	- **Sysman/emd/targets.xml**

#### emd.properties

- •**REPOSITORY\_URL needs setting**
- •**agentSeed needs to be noted for targets.xml**
- • **EMD\_URL may need setting to a specific port if you security environment limits port usage. This also goes into targets.xml.**
- • **Tracelevel at the bottom of the file are useful for trouble shooting.**

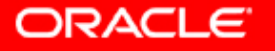

### Targets.xml

• **Config utility will create a sample targets.xml.sid file for you.**

#### $\bullet$ **Copy this file into the real targets.xml**

**<Targets AGENT\_SEED="?????????"> <Target TYPE="oracle\_emd" NAME="mvs05.us.oracle.com:????" VERSION="1.0"/> <Target TYPE="host" NAME="mvs05.us.oracle.com" VERSION="1.0"/> <Target TYPE="oracle\_database" NAME="ORA1" VERSION="1.0"> <Property NAME="MachineName" VALUE="mvs05.us.oracle.com"/> <Property NAME="Port" VALUE="1501"/> <Property NAME="SID" VALUE="ORA1"/> <Property NAME="ConnectDescriptor" VALUE="(DESCRIPTION=(ADDRESS\_…."/> <Property NAME="OracleHome" VALUE="/qa/ship/10103/install"/> <Property NAME="UserName" VALUE="DBSNMP"/> <Property NAME="password" VALUE="DBSNMP" ENCRYPTED="FALSE"/> <Property NAME="Role" VALUE="NORMAL"/> </Target>** 

**</Targets>** 

Oracle Corporation **Page 7** Page 7

### Operation.

- • **OUI will have automatically configured the enterprise manager scripts for you.**
- • **Run ENV file or set the environment variables.**
- **Emctl start agent**
- •**Emctl status agent**
- •**Emctl stop agent**
- • **On first startup the agent registers and communicates with the OMS. It can take a few minutes before the node will appear on the OMS.**

### Limitations.

- **Some host metrics are not reported. Partially this is because they are meaningless and partly because we have not ported them.**
- **Z/OS cannot run with a dbconsole or as an OMS console.**
- **Some Perl scripts have not been ported. If there is a requirement we will endeavor to port them.**

## Trouble Shooting.

- • **Emd.properties has various tracing that can be turned on. This can be used to provide detailed analysis of what the agent is doing. Perl tracing is also available.**
- • **If you need to clean up an agent**
	- – $-$  Shutdown the agent
	- –**Delete the host, agent and database from OMS**
	- – **Delete everything in collection / state / upload and recv directories of emd as well as files created after the agent originally started up.**

#### Future.

- **Port all host metrics whereever possible**
- **Provide a stand alone version of the agent**
- **Port dbconsole**
- $\bullet$ **Automate configuration**

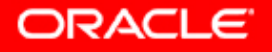

### Any Questions?

•**[andrew.rogers@oracle.com](mailto:andrew.rogers@oracle.com)**

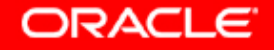

Oracle Corporation **Page 12**